## **Photoshop 2022 () serial number and product key crack Activation Free Download [Mac/Win]**

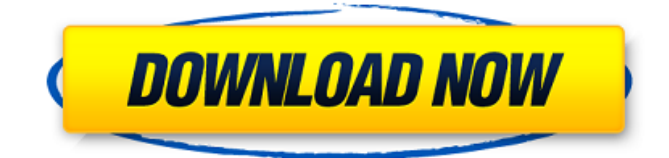

## **Photoshop 2022 () Product Key [Latest 2022]**

Advantages over other image editing software Adobe Photoshop is capable of producing professional-quality images. While many programs can perform some limited image editing, Photoshop's editing features are limited only by the size of the computer's memory and your imagination. A good many types of images can be effectively manipulated in Photoshop, including photos, drawings, logos, and advertisements, to name a few. While the list of features is long and includes such attractive features as spot healing and star brushes, much can be done with this program. For example, the magic wand tool enables you to draw and paint with ease and gives you a solid set of preselected tools. In addition, the program has many advanced features to help you create amazing images. It can be used for virtually any creative project. Many graphics, layout, and image-editing programs have the ability to export images that have been created. This can be a problem for many graphic designers who use specific programs to create the images and then use a single program to edit and change the image before creating the final product. Photoshop makes it easy to modify the original image as you would imagine and then export it. Then, using an appropriate image-editing program, you can change the color, modify the lighting, or simply give the image a new name, such as Photo-edited. Most graphic and image-editing programs support transparency, but Photoshop is the only software package that actually creates a true, multilayered transparency effect. As such, it is the only tool for raster image editing that is actually capable of showing you many different images in relation to one another. When you create a photo editing job, Photoshop provides you with some of the best tools that enable you to build and reconstruct an image with ease. Photoshop is the best tool to create more realistic composites and images for the Web. As long as the image is in Photoshop format, the Web is certainly your oyster. Photoshop is the best tool for photographers because it allows you to manipulate digital photos in many ways. It provides tools for assembling a variety of elements on your photos, such as text and images from other sources, enhancing elements of the picture, improving the quality of the photo, and much more. In addition to providing tools for manipulating color and manipulating its impact, Photoshop enables you to play with negative space, reshape images, and easily create a photo montage. Using Photoshop is as easy as tossing an image onto the software's interface. Once loaded

#### **Photoshop 2022 () Crack+ Incl Product Key For PC [Updated] 2022**

It is suitable for editing photos from basic point and shoot devices up to DSLR cameras with several megapixels. Photoshop Elements is not useful for heavy photo editing. You may need an alternative like GIMP for that. It contains many tools and functions that aren't found in Photoshop which makes it a great choice for hobbyists, designers and photographers on a budget. Adobe Photoshop Elements 10 currently comes in three editions and is Adobe's lowest price package for photo editing software. You can get its latest update (CS6), and also Adobe Photoshop CC 2017 via the Mac App Store. But you don't need any of these because you can download Adobe Photoshop Elements 10.4 which is the latest, fully updated version. It allows you to easily edit, download, organize and share your images in the new simple interface. It is pretty easy to use for anyone who knows how to use a computer. So you can download it without using any of the other packages, and then upgrade to the latest, official version at any time. You don't need a full version of Photoshop. It's possible to use Photoshop Elements with any Photoshop

version but you won't have access to all of the most important features that you get with the full Photoshop. You have to pay extra to use these versions. You can get the latest version of Photoshop Elements for free if you want. You don't have to use the included Windows or Mac Starter edition to get the latest version, and you can download the image files to use them on any computer. You can download the standalone Adobe Photoshop Elements 10.4 installer so that you can use it with any computer and it works on Windows, Mac or Linux without the need for a Photoshop license. I'll show you how you can use the standalone

Photoshop Elements installer to download and use the latest, fully updated version for free. If you do use the standalone installer, make sure that you create a new document and work with it from then on. This will make the changes that you make permanent. If you work with the original document then you won't have these changes appear. You can do that too, but it's not as simple as just opening the.eps file. The documents created in Adobe Photoshop Elements will be saved to.eps files. You can download this latest version from Adobe Photoshop Elements official website. You may have already installed it a681f4349e

## **Photoshop 2022 () Crack +**

Q: Answering questions from the answers to a previous question There is a common phenomenon I have seen on Stack Overflow and other places: someone provides a code snippet in their question, and the answer to their question has a lot of useful information for future readers. This has been the case with plenty of duplicate questions. In such cases, I have always found myself curious about what additional information may exist to improve the answer. I guess that these answers get enough upvotes (and acceptances) without anyone really looking at them for the additional information. What I'm wondering is, is there a standard for making such information available in the answers? I've seen a few different possibilities such as providing a link to the source of the additional information, or including a comment with additional detail. Is there a general consensus for Stack Overflow? Does it vary by site? A: Stack Overflow has provided a number of different means of doing so for a while now. Some of the better ways include  $Q \& A$  - Motivated by the original question. Learning/Mentorship. Improvements - Asking for an improvement to a solution provided in an answer. Additional Resources - Other helpful/useful links. The present invention relates to a method of preparing thin wafers of a material. Such a method is applied to the preparation of silicon wafers. Wafers of silicon are used in a large number of electronic equipment. One of the most widely used uses is for making the microcircuitries for integrated circuits, or IC. There are a number of known methods for manufacturing such silicon wafers. Some of these methods are described in U.S. Pat. Nos. 4,057,321 and 4,406,817. In these known methods, mainly one of the results is to remove a great deal of silicon wafer material, so that the wafers can be made from a greater amount of silicon. This material removal must be done by anisotropic etching. As such etching is carried out at a relatively high temperature, the material of the wafers is heated to a relatively high temperature. As a result, the thermal stresses which are generated in the wafers in these known methods have a negative influence on the material of the wafers.Okay.... I may have to think about this a little longer. You see, I am a 19

#### **What's New In Photoshop 2022 ()?**

How to Save Photos from Facebook On Android, Instagram, and Facebook you've now got a way to save a photo to your device. This works best for Android users, and does require you to have an Instagram or Facebook account, but it's pretty easy to get it up and running in just a couple of steps. 1. Go to the Photos tab on your Facebook app. 2. Tap the plus icon for your new photo. 3. You'll now be able to select from a few different options: Save to Instance: This is useful for saving a photo to your phone's camera roll, which is nice for those times when you want to quickly post a photo from your main camera rather than taking the time to save it to Instagram and then posting it. Save to Album: If you'd like to save this photo to a different album, you can do that. If you already have an album you use frequently, you can do this here as well. Save to Collections: This option can be used to save a photo to a specific folder on your phone, such as for a new collection of photos. 4. After you've selected the album or folder you'd like to save to, tap Save. You can also save photos outside of Facebook by tapping the photo icon, which will take you to the camera roll. Once there, you can tap to save the photo or select save to a Facebook album, collection, or instance. We've seen how to save photos from Facebook, but if you're still stuck and need a step-by-step walkthrough, you can check out our complete walkthrough of how to save a photo from Facebook. We've gone through all the trouble of explaining step by step how to save a photo from Facebook and will continue to do so with new posts as the need arises. Original story: These two additions to your Android app provide a handy way to save photos to your device. On Android, Instagram and Facebook have added an option to save a photo to your device. This does require you to have an Instagram or Facebook account, but it's easy to get set up if you do already have one. To save a photo, make sure your Instagram or Facebook app is up and running, then tap the photo icon for your new photo. You

# **System Requirements For Photoshop 2022 ():**

Supported OS: Windows 7, 8.1, 10 (32/64-bit versions) Minimum: GPU: GeForce GTX 550 Ti or Radeon HD 7850 RAM: 6GB OS: Windows 7, 8.1, 10 (32/64-bit versions) CPU: Intel Core i3-530 @ 3.2GHz/AMD A6-7400K @ 3.5GHz or better HDD: 45GB of free space Recommended: GPU: GeForce GTX 970/

[https://timber-wolf.eu/wp-content/uploads/Photoshop\\_2021\\_Version\\_2231.pdf](https://timber-wolf.eu/wp-content/uploads/Photoshop_2021_Version_2231.pdf)

<https://eanlamuljirosfound.wixsite.com/alsiblaso/post/adobe-photoshop-2022-mem-patch-product-key-mac-win-april-2022>

[https://unoticket.com/wp-content/uploads/2022/06/Adobe\\_Photoshop\\_2022\\_Activation\\_\\_.pdf](https://unoticket.com/wp-content/uploads/2022/06/Adobe_Photoshop_2022_Activation__.pdf)

[https://geto.space/upload/files/2022/06/fOUkUBKBytnEzExpnzgl\\_30\\_a24924a6ef2e2358619d7040849e3d17\\_file.pdf](https://geto.space/upload/files/2022/06/fOUkUBKBytnEzExpnzgl_30_a24924a6ef2e2358619d7040849e3d17_file.pdf)

[http://cannabisrepository.com/wp-content/uploads/2022/06/Photoshop\\_2021\\_Version\\_2231-1.pdf](http://cannabisrepository.com/wp-content/uploads/2022/06/Photoshop_2021_Version_2231-1.pdf)

<https://grandioso.immo/adobe-photoshop-cs3-crack-full-version-free-mac-win-latest/>

<https://forallequal.com/photoshop-2022-version-23-2-hack-patch-keygen-pc-windows/>

[https://noshamewithself.com/upload/files/2022/06/L3eqgoiwQ7bFv528QIto\\_30\\_89fcf736a70c226432d87c44dac9db07\\_file.pd](https://noshamewithself.com/upload/files/2022/06/L3eqgoiwQ7bFv528QIto_30_89fcf736a70c226432d87c44dac9db07_file.pdf) [f](https://noshamewithself.com/upload/files/2022/06/L3eqgoiwQ7bFv528QIto_30_89fcf736a70c226432d87c44dac9db07_file.pdf)

<https://2z31.com/wp-content/uploads/2022/06/fredradf.pdf>

<http://ampwebsitedesigner.com/2022/06/30/adobe-photoshop-cc-2015-serial-key-mac-win/>

<http://humuun.edu.mn/blog/index.php?entryid=16944>

<https://kramart.com/adobe-photoshop-license-code-keygen-free-download/>

[http://guc.lt/wp-](http://guc.lt/wp-content/uploads/2022/06/Adobe_Photoshop_2021_Key_Generator__With_License_Key_Free_Download_April2022.pdf)

[content/uploads/2022/06/Adobe\\_Photoshop\\_2021\\_Key\\_Generator\\_\\_With\\_License\\_Key\\_Free\\_Download\\_April2022.pdf](http://guc.lt/wp-content/uploads/2022/06/Adobe_Photoshop_2021_Key_Generator__With_License_Key_Free_Download_April2022.pdf) <https://greengrovecbd.com/blog/photoshop-cc-2019-version-20-keygen-crack-setup-for-pc/>

<https://www.calinews.pf/advert/photoshop-2021-version-22-4-3-with-license-key-license-key-full-download-latest-2022/> <http://carolwestfineart.com/?p=10829>

<http://ideaboz.com/?p=30136>

<http://pi-brands.com/wp-content/uploads/2022/06/cheyude.pdf>

<https://papayu.co/adobe-photoshop-2021-version-22-1-1-license-keygen-mac-win/>

<https://massagemparacasais.com/?p=5756>